*Sea la tabla* prendas *de una BD para la gestión de una tienda de ropa, definida como:* 

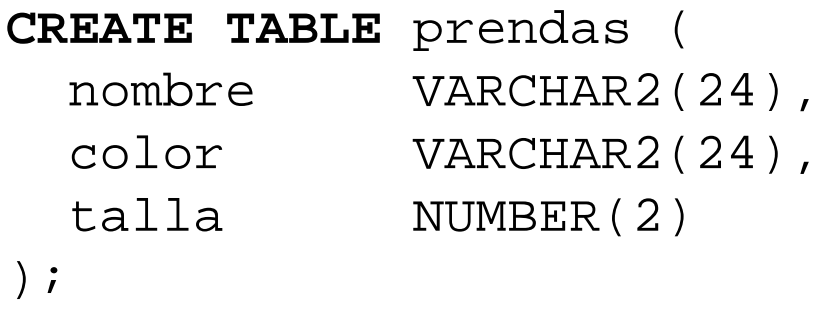

*A partir de los datos de la tabla se pretenden extraer las propiedades de los atributos. Ejemplo:* 

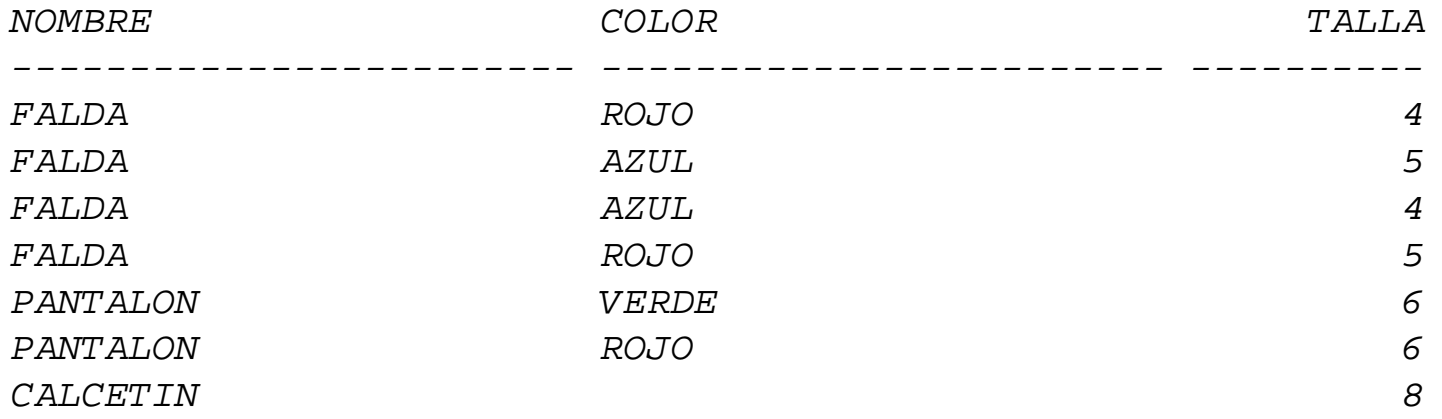

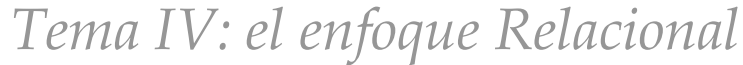

*Obtener las claves candidatas de la tabla* prendas

**1**

*Para ello, comprobaremos si (*nombre*,* talla*,* color*) es una clave de la tabla* prendas

```
SELECT prendas.*, count(*) veces
FROM prendas
GROUP BY nombre, color, talla
HAVING count(*) > 1;
```
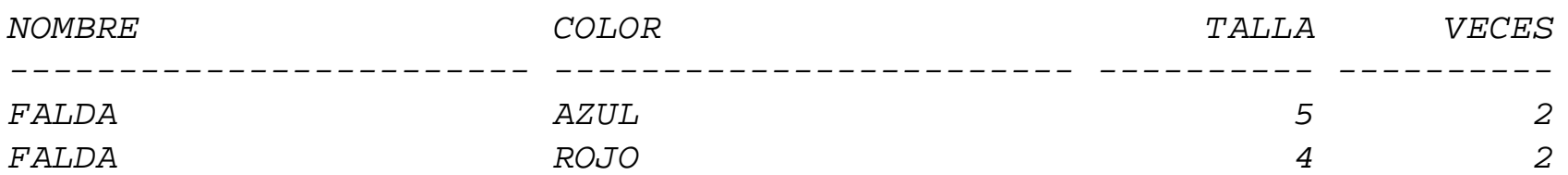

#### *problema: hay que eliminar las tuplas repetidas:*

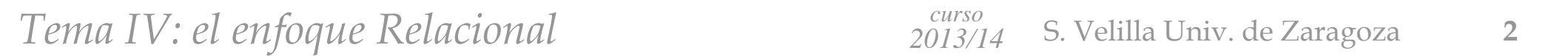

*eliminar las tuplas repetidas de la tabla* prendas - *eliminar tuplas repetidas (no se ha especificado clave primaria de* prendas*)* **DELETE FROM** prendas **WHERE** rowid **NOT IN** ( **SELECT** min(rowid) **FROM** prendas **GROUP BY** nombre, color, talla );

*también se podría haber creado una vista para hacer la consulta paso a paso*

*También se puede crear un "script" para automatizar la comprobación de claves:*

```
tst_clave.sql
```
**2**

```
SELECT &2, count(*) veces FROM &1 GROUP BY &2 HAVING count(*) > 1;
SELECT ' NO ' "es clave" FROM dual
 WHERE EXISTS (
  SELECT * FROM &1 GROUP BY &2 HAVING count(*) > 1
 )
UNIONSELECT ' SI ' "es clave" FROM dual
 WHERE NOT EXISTS (
  SELECT * FROM &1 GROUP BY &2 HAVING count(*) > 1
 );
```
*@tst\_clave prendas "nombre, talla, color"*

*Tema IV: el enfoque Relacional 2013/14* S. Velilla Univ. de Zaragoza **<sup>4</sup>**

*SQL> @tst\_clave prendas "nombre, talla, color"*

*listado de tuplas con valores repetidos de (nombre, talla, color)*

*antiguo 1: select &2, count(\*) veces from &1 group by &2 having count(\*) > 1 nuevo 1: select nombre, talla, color, count(\*) veces from prendas group by nombre, talla, color having count(\*) > 1*

*ninguna fila seleccionada*

*antiguo 3: select \* from &1 group by &2 having count(\*) > 1 nuevo 3: select \* from prendas group by nombre, talla, color having count(\*) > 1 antiguo 8: select \* from &1 group by &2 having count(\*) > 1 nuevo 8: select \* from prendas group by nombre, talla, color having count(\*) > 1*

*es clave*

*---------*

*SI*

*sólo queda comprobar que (nombre, color), (nombre, talla) y (color, talla) no son claves*

*¿qué pasa con los atributos nulos?*

*Tema IV: el enfoque Relacional 2013/14* S. Velilla Univ. de Zaragoza **<sup>5</sup>**

*Dados dos conjuntos de atributos X, Y de una tabla, comprobar si*  $X \rightarrow Y$ 

*por ejemplo, se comprobará si, en la tabla* prendas, nombre  $\rightarrow$  color

```
SELECT nombre, color, count(*) veces
FROM prendas
GROUP BY nombre, color
HAVING count(*) > 1;
```
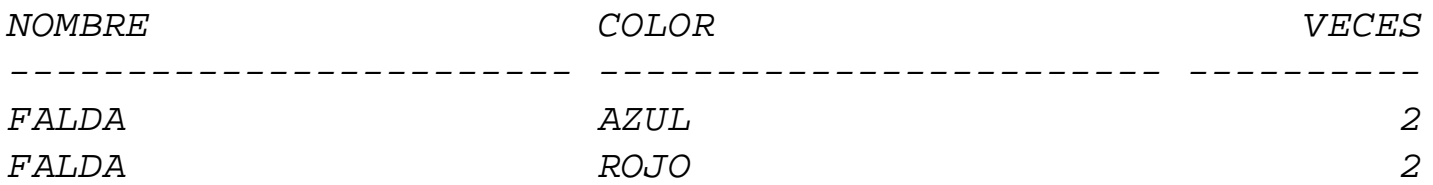

*problema: hay tuplas repetidas:*

```
 Tema IV: el enfoque Relacional 2013/14 S. Velilla Univ. de Zaragoza 6
```
*comprobar si, en la tabla* prendas, nombre  $\rightarrow$  color

```
-- valores de nombre para los que no se cumple la DF
SELECT * FROM prendas P1
WHERE EXISTS (
   SELECT * FROM prendas P2
     WHERE P2.nombre = P1.nombre
             and (P2.color <> P1.color
              or P2.color IS NULL and P1.color IS NOT NULL
              or P2.color IS NOT NULL and P1.color IS NULL)
);
```

```
-- número de valores de nombre para los que no se cumple la DF
SELECT count(*) FROM prendas P1
WHERE EXISTS (
   SELECT * FROM prendas P2
     WHERE P2.nombre = P1.nombre
             and (P2.color <> P1.color
              or P2.color IS NULL and P1.color IS NOT NULL
              or P2.color IS NOT NULL and P1.color IS NULL)
);
```

```
 Tema IV: el enfoque Relacional 2013/14 S. Velilla Univ. de Zaragoza 7
```

```
comprobar si, en la tabla prendas, nombre \rightarrow color
```

```
SELECT nombre, count(*), count(color), count(DISTINCT color)
FROM prendas
GROUP BY nombre;
```
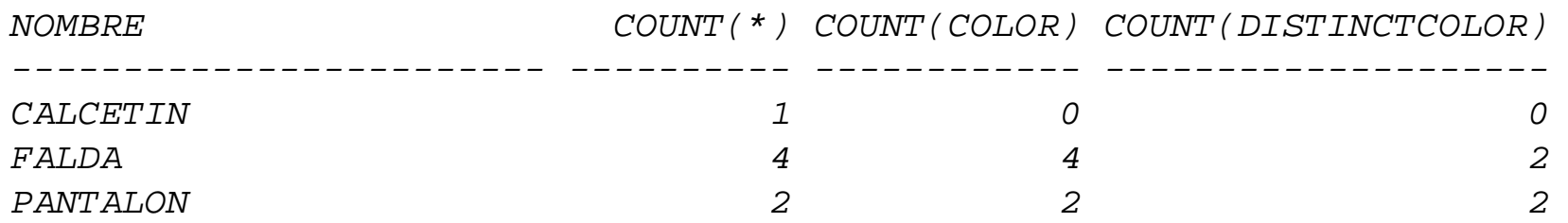

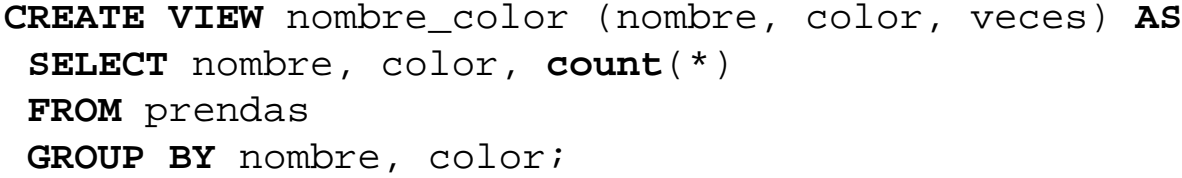

```
comprobar si, en la tabla prendas, nombre \rightarrow color
```

```
-- valores de nombre para los que no se cumple la DF
SELECT nombre, count(*)-1 C_sobran, sum(veces)-max(veces) min_Tpl_sobran
FROM nombre_color
GROUP BY nombre
HAVING count(*) > 1;
```

```
CREATE VIEW fallos(numFallos) AS
SELECT sum(tuplas)
FROM (SELECT sum(veces)-max(veces) tuplas
       FROM nombre_color
       GROUP BY nombre);
```
**CREATE VIEW** totPrendas(numPrendas) **AS SELECT count**(\*) **FROM** prendas;

**SELECT** numFallos/numPrendas\*100 "% fallos" **FROM** fallos, totPrendas;

*% fallos----------42,8571429*

```
 Tema IV: el enfoque Relacional 2013/14 S. Velilla Univ. de Zaragoza 9
```
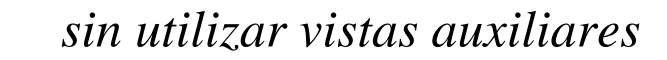

```
SELECT numFallos/totPrendas*100 "% fallos"
FROM(SELECT sum(tuplas) numFallos
    FROM (
     SELECT sum(veces)-max(veces) tuplas
      FROM (SELECT nombre, color, count(*) veces FROM prendas GROUP BY nombre, color)
      GROUP BY nombre
    )
 ), (SELECT count(*) totPrendas FROM prendas);
```

```
% fallos----------42,8571429
```
*También se puede crear un "script" para automatizar la comprobación de DF*

*tst\_DF\_nw.sql*

**1**

```
SELECT numFallos/tot_tuplas*100 "% fallos"
FROM(SELECT sum(tuplas) numFallos
   FROM (SELECT sum(veces)-max(veces) tuplas
          FROM (SELECT &2, &3, count(*) veces FROM &1 GROUP BY &2, &3)
         GROUP BY &2)
 ), (SELECT count(*) tot_tuplas FROM &1);
```
@tst\_DF\_nw prendas "nombre,color" talla @tst DF nw prendas nombre "color,talla" @tst\_DF\_nw prendas color talla

*comprobar si, en la tabla* prendas, nombre  $\rightarrow \rightarrow$  color *es una DMV* 

```
CREATE VIEW nombresFallo AS (
  SELECT DISTINCT nombre FROM prendas PF
   WHERE EXISTS (
     SELECT talla FROM prendas TP
      WHERE nombre = PF.nombre
        AND EXISTS(
               SELECT color FROM prendas WHERE nombre = PF.nombre
              MINUSSELECT color FROM prendas WHERE nombre = PF.nombre AND talla = TP.talla
            )
   )
);
```

```
se podría definir un disparador que garantice la integridad
```

```
CREATE OR REPLACE TRIGGER tst4FN
AFTER INSERT OR DELETE OR UPDATE ON prendas
DECLARE numFallos NUMBER(9);
BEGINSELECT count(*) INTO numFallos FROM prendas PF
   WHERE EXISTS (
     SELECT talla FROM prendas TP
      WHERE nombre = PF.nombreAND EXISTS(
          SELECT color FROM prendas WHERE nombre = PF.nombre
          MINUSSELECT color FROM prendas WHERE nombre = PF.nombre AND talla = TP.talla
        )
   );
 IF numFallos > 0 THENraise application error( -20501, 'volación de la 4FN');
 END IF;
END;
/
SHOW ERRORS TRIGGER tst4FN
```
*Obtención de las tuplas que debería haber para que se verificase la DMV*

```
CREATE OR REPLACE VIEW coloresPrenda AS (
  SELECT DISTINCT nombre, color FROM prendas WHERE color IS NOT NULL
);
```
**CREATE OR REPLACE VIEW** tallasPrenda **AS ( SELECT DISTINCT** nombre, talla **FROM** prendas **WHERE** talla **IS NOT NULL );**

*-- tuplas que debería haber* **SELECT** CP.nombre, color, talla **FROM** coloresPrenda CP, tallasPrenda TP **WHERE** CP.nombre = TP.nombre **UNIONSELECT** CP.nombre, color**, NULL FROM** coloresPrenda CP **WHERE** nombre **NOT IN (SELECT** nombre **FROM** tallasPrenda**) UNIONSELECT** TP.nombre, **NULL**, talla **FROM** tallasPrenda TP **WHERE** nombre **NOT IN (SELECT** nombre **FROM** coloresPrenda**);**

*Obtención de las tuplas que faltan para que se verifique la DMV*

```
-- tuplas que faltan
CREATE VIEW tuplasFaltan AS (
 SELECT CP.nombre, color, talla
 FROM coloresPrenda CP, tallasPrenda TP WHERE CP.nombre = TP.nombre
 UNIONSELECT CP.nombre, color, NULL
  FROM coloresPrenda CP WHERE nombre NOT IN (SELECT nombre FROM tallasPrenda)
UNIONSELECT TP.nombre, NULL, talla
  FROM tallasPrenda TP WHERE nombre NOT IN (SELECT nombre FROM coloresPrenda)
MINUSSELECT nombre, color, talla FROM prendas
);
```
*Obtención de las tuplas que sobran para que se verifique la DMV*

```
-- tuplas que sobran
CREATE VIEW tuplasSobran AS (
 SELECT nombre, color, talla FROM prendas
MINUS (
 SELECT CP.nombre, color, talla
 FROM coloresPrenda CP, tallasPrenda TP WHERE CP.nombre = TP.nombre
UNIONSELECT CP.nombre, color, NULL
  FROM coloresPrenda CP WHERE nombre NOT IN (SELECT nombre FROM tallasPrenda)
UNIONSELECT TP.nombre, NULL, talla
  FROM tallasPrenda TP WHERE nombre NOT IN (SELECT nombre FROM coloresPrenda)
 )
);
```

```
Obtención de las tuplas que no verifican la DMV
```

```
CREATE TABLE coloresP AS (
  SELECT DISTINCT nombre, color FROM prendas WHERE color IS NOT NULL
);
CREATE TABLE tallasP AS (
  SELECT DISTINCT nombre, talla FROM prendas WHERE talla IS NOT NULL
);
SELECT coloresP.nombre nombre, color, talla
 FROM coloresP, tallasP WHERE coloresP.nombre = tallasP.nombre(+)
UNIONSELECT tallasP.nombre nombre, color, talla
 FROM coloresP, tallasP WHERE tallasP.nombre = coloresP.nombre(+);
```
*Obtención de las tuplas que no verifican la DMV* -- utilizando sintaxis SQL2 **SELECT** coloresP.nombre, color, talla **FROM** tallasP FULL OUTER JOIN coloresP **ON** tallasP.nombre = coloresP.nombre; -- para solventar que en el full join no sale el nombre si color es null **SELECT** tallasP.nombre, color, talla **FROM** tallasP LEFT OUTER JOIN coloresP **ON** tallasP.nombre = coloresP.nombre **UNIONSELECT** coloresP.nombre, color, talla **FROM** tallasP RIGHT OUTER JOIN coloresP **ON** tallasP.nombre = coloresP.nombre;